# Инструкция по подключению FreePBX к облачному сервису системы статистики ViStep.RU

## Вводная

• Данная инструкция написана, используя FreePBX версии 13.0.191.11 с Asterisk 13.14.0 на борту.

При возникновении каких-либо сложностей/вопросов с более ранними/поздними версиями системы, просьба написать нам на support@vistep.ru.

- Для выполнения описанных ниже действий понадобится:
	- умение подключиться к серверу по ssh
	- умение редактировать файлы в текстовом редакторе (nano/vim/emacs/etc)
	- ясная голова и хорошее настроение

# **Настройка**

В поставке по умолчанию (что называется «из коробки») FreePBX ведет БД asteriskcdrdb, а точнее табличку cdr, не совсем так, как это нужно для правильной работы системы статистики ViStep.RU. Также она совсем не пишет в таблицу queue log, что является необходимым. Поэтому нам потребуется выполнить несколько шагов настройки, для достижения нужного повеления FreePBX.

1. Начнем с таблицы cdr.

Подключимся к серверу по ssh, а затем к консоли MySQL-сервера

```
[root@localhost ~]# mysql asteriskcdrdb
Welcome to the MySQL monitor. Commands end with ; or \qquadq.
Your MySQL connection id is 1686
Server version: 5.1.73 Source distribution
```

```
Copyright (c) 2000, 2013, Oracle and/or its affiliates. All rights
reserved.
```
Oracle is a registered trademark of Oracle Corporation and/or its affiliates. Other names may be trademarks of their respective owners.

Type 'help;' or '\h' for help. Type '\c' to clear the current input statement.

2. Добавим табличке cdr новые поля id и filename и повесим триггер на INSERT для заполнения filename

ALTER TABLE cdr ADD COLUMN filename VARCHAR(120) DEFAULT 'none'; UPDATE cdr SET filename=recordingfile; ALTER TABLE cdr ADD COLUMN id INT(11) AUTO INCREMENT PRIMARY KEY; DELIMITER \$\$ CREATE TRIGGER `before insert cdr` BEFORE INSERT ON `cdr` FOR EACH ROW

```
BEGIN
SET NEW.filename=NEW.recordingfile:
END $$
DELIMITER ;
```
При успешном выполнении запросов все должно выглядеть примерно вот так:

```
[mysql> alter table cdr add column filename varchar(120) default 'none':
Query OK, 2 rows affected (0.17 sec)
Records: 2 Duplicates: 0 Warnings: 0
mysql> DELIMITER $$
mysql> CREATE TRIGGER `before_insert_cdr` BEFORE INSERT ON `cdr` FOR EACH ROW
    -> BEGIN
    -> SET NEW.filename=NEW.recordingfile;
    -> END $Query OK, 0 rows affected (0.09 sec)
mysql> DELIMITER :
mysql >
```
3. Совершим вызов и проверим, что поле filename заполняется

```
mysql> select filename from cdr:
 filename
I none
l none
l in-74951341307-79130751580-20170429-133530-1493462130.4.wav l
l in-74951341307-79130751580-20170429-133530-1493462130.4.way l
```
- 4 rows in set (0.00 sec)
- 4. Теперь нам необходимо добавить два новых поля в таблицу cdr realdst и realsrc, в которые будут записываться номера звонящего и назначения (например, не номер оператора очереди, а наш городской номер, на который пришел вызов извне для realdst или не номер транка, а номер внутреннего абонента для realsrc). Для этого выполним sql-запросы

```
ALTER TABLE 'cdr' ADD 'realsrc' VARCHAR(80) NOT NULL DEFAULT '';
ALTER TABLE 'cdr' ADD 'realdst' VARCHAR(80) NOT NULL DEFAULT '';
UPDATE cdr SET realsrc=src;
UPDATE cdr SET realdst=dst;
```
5. Пришло время последнего, но отнюдь не маловажного шага в разрезе конфигурирования таблицы cdr - научим ATC записывать данные во вновь созданные поля.

Отредактируйте /etc/asterisk/extensions override freepbx.conf, внеся в него

```
[ext-did-catchall]
include = > ext-did-catchall-customexten => _{-}.,1,Noop(Catch-All DID Match - Found ${EXTEN} - You probably
```
2023/03/02 18:08  $3/9$ 

```
want a DID for this.)
exten \Rightarrow ., n, Set( FROM DID=${EXTEN})
exten => ., n, Set( VISTEPRUREALDST=${FROM DID})
exten => ., n, Set( VISTEPRUREALSRC=${CALLERID(num)})
exten \Rightarrow ..., n, Set(CDR(realsrc)=${VISTEPRUREALSRC})
exten => _., n, Set(CDR(realdst)=${VISTEPRUREALDST})
exten \Rightarrow _., n, Goto(ext-did, s, 1)
[sub-record-check]
include => sub-record-check-custom
exten \Rightarrow s, 1, Gotolf(S[${LEN(S{FROMEXTEN}})]]?initialized)
exten => s, n, Set( REC STATUS=INITIALIZED)
exten \Rightarrow s, n, Set (Now=\frac{e}{e}\{EPOCH\})exten \Rightarrow s, n, Set( DAY=${STRFTIME(${NOW},,%d)})
exten \implies s, n, Set( MONTH=${STRFTIME(${NOW},,%m)})
exten \Rightarrow s.n.Set (YEAR=${STRFTIME(${NOW}, \frac{s}{r}})})
exten => s, n, Set( __ TIMESTR=${YEAR}${MONTH}${DAY}-
${STRFTIME(${NOW},,%H%M%S)})
exten =>
s,n,Set( FROMEXTEN=${IF($[${LEN(${AMPUSER})}]?${AMPUSER}:${IF($[${LEN(
${REALCALLERIDNUM})}]?${REALCALLERIDNUM}:unknown)})})
exten =>
s,n,Set( MON FMT=${IF($["${MIXMON FORMAT}"="wav49"]?WAV:${MIXMON FORMA
T\}) })
exten \Rightarrow s, n(intialized), Noop (Recordings initialized)exten => s, n, E \times C I f(\$[!$\{LEN$(\${ARG3}\})]\}?Set(ARG3=dontcare))
exten => s, n, Set(REC POLICY MODE SAVE=${REC POLICY MODE})
exten => s, n, ExecIf($["${BLINDTRANSFER}${ATTENDEDTRANSFER}" !=
""]?Set(REC STATUS=NO))
exten => s, n(next), GotoIf($[${LEN(${ARG1})}]?checkaction)
exten \Rightarrow s, n (recorderror), Playback (something-terribly-wrong, error)
exten \Rightarrow s, n,Hangup
exten => s,n(checkaction),GotoIf($[${DIALPLAN EXISTS(sub-record-
check, \frac{1}{2} (ARG1}) } ] ? sub - record - check, \frac{1}{2} (ARG1}, 1)
exten => s, n, Noop(Generative ${ARG1} Recaller Recording Check - ${FROMEXTEN}$ {ARG2}}exten \implies s, n, Gosub(recordcheck, 1(\frac{4}{4RG3}, \frac{4}{4RG1}, \frac{4}{4RG2})exten \Rightarrow s, n, Return()exten \Rightarrow \text{recordcheck}, 1, \text{Noop}(Starting \text{ recording check against } \{\text{ARG1}\})exten \Rightarrow \text{recordcheck}, n, Goto(\text{$4R61$})exten \Rightarrow \text{recordcheck}, n(dontcare), Return()exten \Rightarrow \text{recordcheck}, n(always), Noop(Detected legacy "always" entry.
Mapping to "force")
exten => recordcheck, n(force), Set( REC POLICY MODE=FORCE)
exten => recordcheck.n.GotoIf($["${REC STATUS}"!="RECORDING"]?startrec)
exten \Rightarrow \text{recordcheck}, n, Return()exten => recordcheck.n(delaved).Noop(Detected legacy "delaved" entry.
Mapping to "yes")
exten => recordcheck, n(yes), ExcCIf($['${REC POLICY MODE}'] = "NEVER" ]"${REC POLICY MODE}" = "NO" | "${REC STATUS}" = "RECORDING"]?Return())
```
Last update: 2023/02/16 configure\_freepbx\_for\_cloud\_version https://wiki.vistep.ru/doku.php?id=configure\_freepbx\_for\_cloud\_version&rev=1676529861 13:44

```
exten => recordcheck, n, Set( REC POLICY MODE=YES)
exten => recordcheck.n.Goto(startrec)
exten => recordcheck, n(no), Set( REC POLICY MODE=NO)
exten => recordcheck, n, Return()
exten => recordcheck,n(never),Set( REC POLICY MODE=NEVER)
exten => recordcheck,n,Goto(stoprec)
exten => recordcheck,n(startrec),Noop(Starting recording: ${ARG2},
${ARG3})
exten => recordcheck, n, Set(AUDIOHOOK INHERIT(MixMonitor)=yes)
exten =>
recordcheck,n,ExecIF($[${LEN(${VISTEPRUREALDST})}]?NoOP():Set(CDR(reald
st)=${ARG3}))
exten =>
recordcheck,n,ExecIF($[${LEN(${VISTEPRUREALSRC})}]?NoOP():Set(CDR(reals
rc)=${FROMEXTEN}))
exten => recordcheck, n, Set( CALLFILENAME=${ARG2}-${ARG3}-${FROMEXTEN}-
${TIMESTR}-${UNIQUEID})
exten =>
recordcheck,n,MixMonitor(${MIXMON_DIR}${YEAR}/${MONTH}/${DAY}/${CALLFIL
ENAME}.${MON_FMT},abi(LOCAL_MIXMON_ID)${MIXMON_BEEP},${MIXMON_POST})
exten => recordcheck,n,Set( MIXMON ID=${LOCAL MIXMON ID})
exten => recordcheck, n, Set( RECORD_ID=${CHANNEL(name)})
exten => recordcheck, n, Set( REC STATUS=RECORDING)
exten =>
recordcheck,n,Set(CDR(recordingfile)=${CALLFILENAME}.${MON_FMT})
exten => recordcheck, n, Return()
exten => recordcheck, n(stoprec), Noop(Stopping recording: ${ARG2},
${ARG3})
exten => recordcheck, n, Set( REC STATUS=STOPPED)
exten => recordcheck,n,System(${AMPBIN}/stoprecording.php
"${CHANNEL(name)}")
exten => recordcheck, n, Return()
exten => out,1,Noop(Outbound Recording Check from ${FROMEXTEN} to
${ARG2})
exten => out, n, Set(CDR(realsrc)=${FROMEXTEN})
exten => out,n,Set(CDR(realdst)=${ARG2})
exten => out, n, Set(CUTTEDCHANNEL=${CUT(CHANNEL,, 1) })
exten => out,n,Set(CUTTEDCHANNEL=${CUT(CUTTEDCHANNEL,/,2)})
exten => out, n, ExecIf($['${FROMEXTEN}'] ="${ARG2}"]?Set(CDR(realsrc)=${CUTTEDCHANNEL}))
exten =>
out,n,Set(RECMODE=${DB(AMPUSER/${FROMEXTEN}/recording/out/external)})
exten => out, n, \text{ExecIf}(\$[!\${LEN$($RECMODE)}\) | "$\{RECMODE\}" =
"dontcare"]?Goto(routewins))
exten => out,n,ExecIf($["${ARG3}" = "never" | "${ARG3}" =
"force"]?Goto(routewins))
exten => out,n(extenwins),Gosub(recordcheck,1(${RECMODE},out,${ARG2}))
exten => out,n,Return()
exten => out,n(routewins),Gosub(recordcheck,1(${ARG3},out,${ARG2}))
```

```
exten \Rightarrow out.n.Return()exten => in,1,Noop(Inbound Recording Check to ${ARG2})
exten => in,n,Set(FROMEXTEN=unknown)
exten =>
in,n,ExecIf($[${LEN(${FROM_DID})}]?Set(_VISTEPRUREALDST=${FROM_DID}))
exten =>
in,n,ExecIf($[${LEN(${CALLERID(num)})}]?Set(FROMEXTEN=${CALLERID(num)})
\lambdaexten => in,n,ExecIf($[${LEN(${VISTEPRUREALDST})}]?NoOp("===
VISTEPRUREALDST has already been set
==="):Set( VISTEPRUREALDST=${ARG2}))
exten => in,n,ExecIf($[${LEN(${VISTEPRUREALSRC})}]?NoOp("===
VISTEPRUREALSRC has already been set
==="):Set( VISTEPRUREALSRC=${FROMEXTEN}))
exten => in.n.Set(CDR(realsrc)=${VISTEPRUREALSRC})
exten => in, n, Set(CDR(realdst)=${VISTEPRUREALDST})
exten => in,n,Gosub(recordcheck,1($\{ARG3\}, in,$\{ARG2\}))
exten \Rightarrow in, n, Return()exten => exten,1,Noop(Exten Recording Check between ${FROMEXTEN} and
${ARG2})
exten =>
exten,n,ExecIF($[${LEN(${VISTEPRUREALDST})}]?NoOP():Set(CDR(realdst)=${
ARG2}))
exten =>
exten,n,ExecIF($[${LEN(${VISTEPRUREALSRC})}]?NoOP():Set(CDR(realsrc)=${
FROMEXTEN}))
exten => exten, n, Set(CDR(cnum)=${FROMEXTEN})
exten =>
exten,n,Set(CALLTYPE=${IF($[${LEN(${FROM_DID})}]?external:internal)})
exten =>
exten,n,ExecIf(${LEN(${CALLTYPE_OVERRIDE})}?Set(CALLTYPE=${CALLTYPE_OVE
RRIDE}))
exten =>
exten,n,Set(CALLEE=${DB(AMPUSER/${ARG2}/recording/in/${CALLTYPE})})
exten => exten,n,ExecIf($[!${LEN(${CALLEE})}]?Set(CALLEE=dontcare))
exten => exten,n,GotoIf($["${CALLTYPE}"="external"]?callee)
exten => exten,n,GotoIf($["${CALLEE}"="dontcare"]?caller)
exten =>
exten,n,ExecIf($[${LEN(${DB(AMPUSER/${FROMEXTEN}/recording/priority)})}
]?Set(CALLER_PRI=${DB(AMPUSER/${FROMEXTEN}/recording/priority)}):Set(CA
LLER PRI=0))
exten =>
exten,n,ExecIf($[${LEN(${DB(AMPUSER/${ARG2}/recording/priority)})}]?Set
(CALLEE_PRI=${DB(AMPUSER/${ARG2}/recording/priority)}):Set(CALLEE_PRI=0
))
exten =>
exten,n,GotoIf($["${CALLER_PRI}"="${CALLEE_PRI}"]?${REC_POLICY}:${IF($[
${CALLER_PRI}>${CALLEE_PRI}]?caller:callee)})
exten =>
```
Last update: 2023/02/16 configure\_freepbx\_for\_cloud\_version https://wiki.vistep.ru/doku.php?id=configure\_freepbx\_for\_cloud\_version&rev=1676529861 13:44

```
exten,n(callee),Gosub(recordcheck,1(${CALLEE},${CALLTYPE},${ARG2}))
exten => exten,n,Return()
exten =>
exten,n(caller),Set(RECMODE=${DB(AMPUSER/${FROMEXTEN}/recording/out/int
ernal)})
exten => exten,n,ExecIf($[!${LEN(${RECMODE})}]?Set(RECMODE=dontcare))
exten =>
exten,n,ExecIf($["${RECMODE}"="dontcare"]?Set(RECMODE=${CALLEE}))
exten => exten,n,Gosub(recordcheck,1(${RECMODE},${CALLTYPE},${ARG2}))
exten => exten,n,Return()
exten => conf,1,Noop(Conference Recording Check ${FROMEXTEN} to
${ARG2})
exten => conf, n, Gosub(recconf, 1(\frac{1}{4}ARG2), \frac{1}{4}ARG2, \frac{1}{4}ARG2)exten \Rightarrow conf, n, Return()exten => page,1,Noop(Paging Recording Check ${FROMEXTEN} to ${ARG2})
exten =>
page,n,GosubIf($["${REC_POLICY_MODE}"="always"]?recconf,1(${ARG2},${FRO
MEXTEN},${ARG3}))
exten \Rightarrow page, n, Return()exten => recconf,1,Noop(Setting up recording: ${ARG1}, ${ARG2},
${ARG3})
exten =>
recconf,n,Set( CALLFILENAME=${IF($[${CONFBRIDGE_INFO(parties,${ARG2})}
]?${DB(RECCONF/${ARG2})}:${ARG1}-${ARG2}-${ARG3}-${TIMESTR}-
${UNIQUEID})})
exten =>
recconf,n,ExecIf($[!${CONFBRIDGE_INFO(parties,${ARG2})}]?Set(DB(RECCONF
/${ARG2})=${CALLFILENAME}))
exten =>
recconf,n,Set(CONFBRIDGE(bridge,record file)=${MIXMON DIR}${YEAR}/${MON
TH}/${DAY}/${CALLFILENAME}.${MON_FMT})
exten => recconf,n,ExecIf($["${ARG3}"!="always"]?Return())
exten => recconf,n,Set(CONFBRIDGE(bridge,record conference)=yes)
exten => recconf,n,Set(__REC_STATUS=RECORDING)
exten =>
recconf,n,Set(CDR(recordingfile)=${IF($[${CONFBRIDGE_INFO(parties,${ARG
2})}]?${CALLFILENAME}.${MON_FMT}:${CALLFILENAME}.${MON_FMT})})
exten => recconf,n,Noop(${MIXMONITOR FILENAME})
exten => recconf,n,Set(CHANNEL(hangup handler push)=sub-record-hh-
check,s,1)
exten => recconf,n,Return()
exten => recq,1,Noop(Setting up recording: ${ARG1}, ${ARG2}, ${ARG3})
exten => recq, n, Set(AUDIOHOOK INHERIT(MixMonitor)=yes)
exten \Rightarrowrecq,n,Set(MONITOR_FILENAME=${MIXMON_DIR}${YEAR}/${MONTH}/${DAY}/${CALL
FILENAME})
```

```
exten =>
recq, n, MixMonitor(${MONITOR FILENAME}.${MON FMT}, ${MONITOR OPTIONS}${MI
XMON BEEP}, ${MIXMON POST})
exten => recq, n, Set( REC STATUS=RECORDING)
exten => recq, n, Set(CDR(recordingfile)=${CALLFILENAME}. ${MON FMT})
exten \Rightarrow \text{recq}, n, \text{Return}()exten => parking, 1, Noop(User {4RG2} picked up a parked call)
exten \Rightarrow parking, n, Set (USER=${ARG2})
exten => parking, n, ExecIf($[!${LEN(${ARG2})}]?Set(USER=unknown))
exten =>
parking, n, Set(RECMODE=${DB(AMPUSER/${ARG2}/recording/out/internal)})
exten => parking, n, ExecIf(\frac{1}{2}[!\frac{1}{2}{LEN(\frac{1}{2}{RECMODE})}]?Set(RECMODE=dontcare))
exten => parking, n, Gosub(recordcheck, 1(${RECMODE}, parked, ${USER}))
exten \Rightarrow parking, n, Return():--- end of [sub-record-check] ==--;
```
после чего выполните команду

dialplan reload

в консоли Asterisk

### Код проверен на FreePBX 13.0.191.11 и 14.0.2.10

Если мажорная (13 в данном примере) версия FreePBX у вас отличается, то контекст [subrecord-check] может быть немного другим. Напишите нам на support@vistep.ru и мы поможем с написанием диалплана данного контекста.

6. С cdr разобрались, дело за queue log. Эта таблица нужна нам для того, чтобы понимать какие события происходили в очередях Asterisk. Перво-наперво создадим ее

```
CREATE TABLE 'queue log' (
 `id` INT(10) UNSIGNED NOT NULL AUTO INCREMENT,
 'time' TIMESTAMP NULL DEFAULT '0000-00-00 00:00:00',
 'callid' VARCHAR(32) NOT NULL DEFAULT '',
 'queuename' VARCHAR(32) NOT NULL DEFAULT '',
 'agent' VARCHAR(32) NOT NULL DEFAULT '',
 'event' VARCHAR(32) NOT NULL DEFAULT ''
 'datal' VARCHAR(100) NOT NULL DEFAULT ''
 'data2' VARCHAR(100) NOT NULL DEFAULT ''
 'data3' VARCHAR(100) NOT NULL DEFAULT ''
 'data4' VARCHAR(100) NOT NULL DEFAULT ''
 'data5' VARCHAR(100) NOT NULL DEFAULT ''.
PRIMARY KEY ('id')
) ENGINE=InnoDB DEFAULT CHARSET=utf8 COLLATE=utf8 unicode ci;
```
7. Научим FreePBX (читай Asterisk) писать туда все то, что нам нужно. Отправляемся в web-интерфейс по знакомой дорожке и создаем новый файл под именем extconfig.conf, кликнув Add New File. Внести в него нужно лишь одну строчку

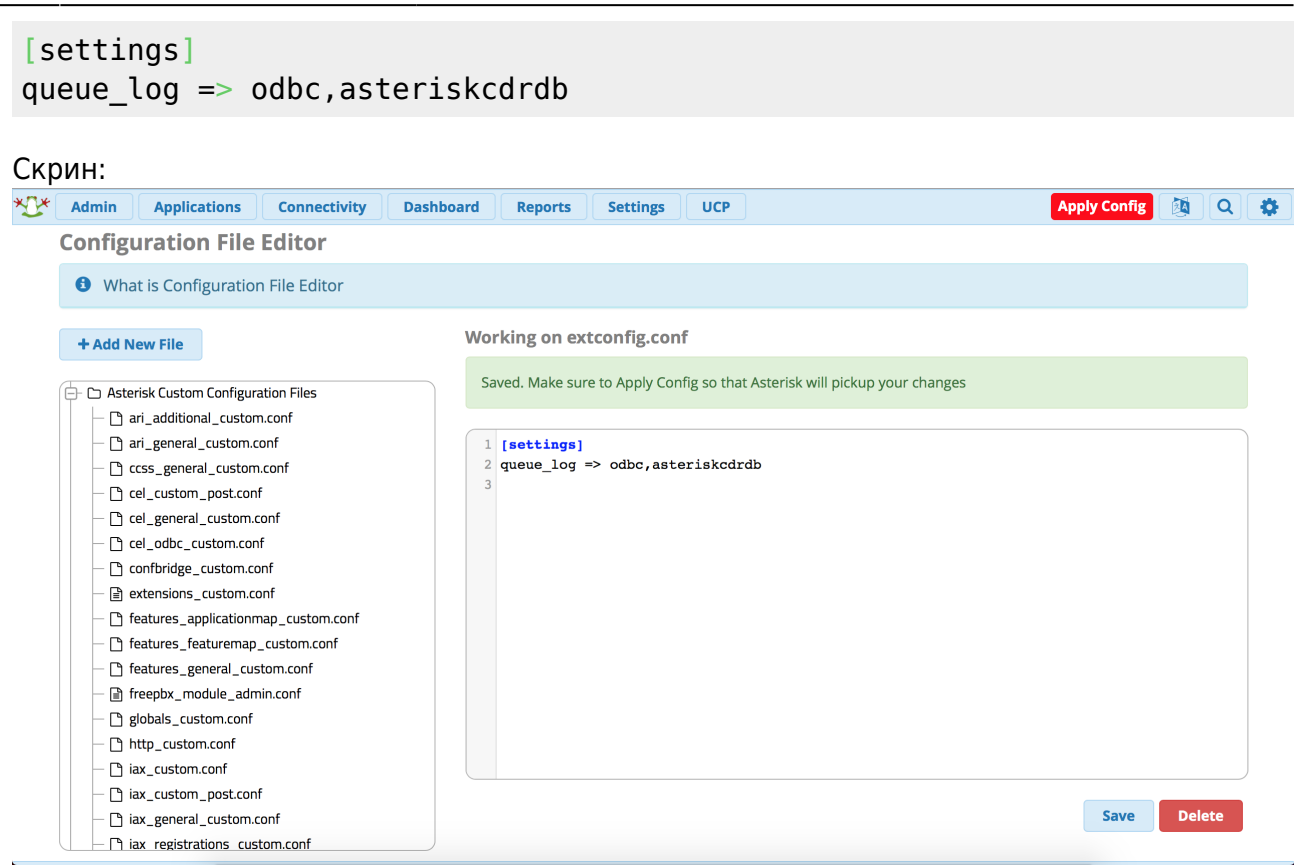

#### \*не забываем про Save и Apply Configs

После выполнения данных действий и совершения звонков в очереди, запрос из консоли mysql

#### SELECT \* FROM queue log;

#### должен вернуть вам нечто подобное

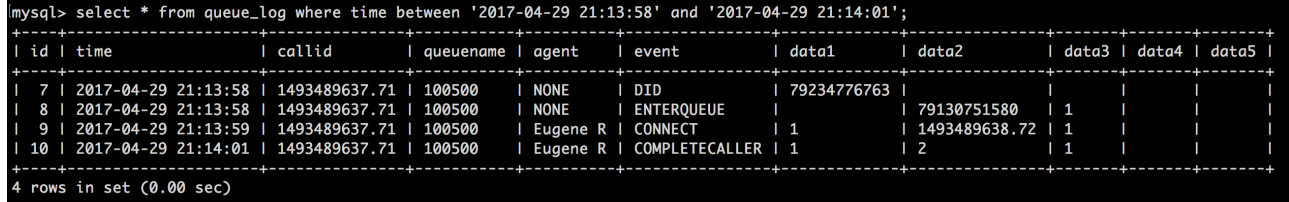

\*на запрос в скрине не ориентируйтесь, там я специально добавил условие, чтобы сократить выхлоп

- 8. С препарированием нашей АТС по части БД закончили! Переходим к настройке синхронизации БД и файлов записей разговоров в облако ViStep.RU. Для этого воспользуйтесь инструкцией [https://wiki.vistep.ru/doku.php?id=cloud\\_daemon\\_sync](https://wiki.vistep.ru/doku.php?id=cloud_daemon_sync)
- 9. Для входа в систему статистики используйте данные авторизации (Email-адрес/Пароль) из регистрационного письма.

#### На этом все настройки завершены.

Если вы все сделали правильно, то через какое-то время (зависит от размера БД) сможете воспользоваться всеми отчетами системы статистики ViStep.RU в своем личном кабинете. Повторюсь, если у вас остались вопросы и/или есть предложения/замечания, пишите нам на [support@vistep.ru.](mailto:support@vistep.ru)

From: <https://wiki.vistep.ru/>- **Система статистики call центров на IP-АТС Asterisk (FreePBX)**

Permanent link: **[https://wiki.vistep.ru/doku.php?id=configure\\_freepbx\\_for\\_cloud\\_version&rev=1676529861](https://wiki.vistep.ru/doku.php?id=configure_freepbx_for_cloud_version&rev=1676529861)**

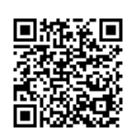

Last update: **2023/02/16 13:44**